# Software Participants in WebRTC Calls

Neil Dwyer, LiveKit

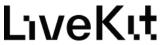

#### My Background In RTC

- Blab.lm
  - WebRTC (Janus) (Clubhouse with video)
- Bebo
  - GStreamer (Composition, Transcoding, Egress)
  - CV For Kills and Victories in Fortnite
- (Detour)
- Start Up
  - Unity LiveKit SDK
  - WebRTC for game state
  - Spatial Audio
  - In-Game Video
- LiveKit

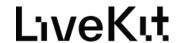

#### LiveKit

- LiveKit
  - Open Source SFU
  - Open Source Client SDKs
  - Maintain fork of libwebrtc
  - Server-Side "Client" SDKs
- LiveKit Cloud
  - Mesh Network of SFUs
    - Horizontally Scalable Sessions
    - Globally Distributed
    - Fault Tolerant

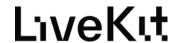

# Typical WebRTC Session

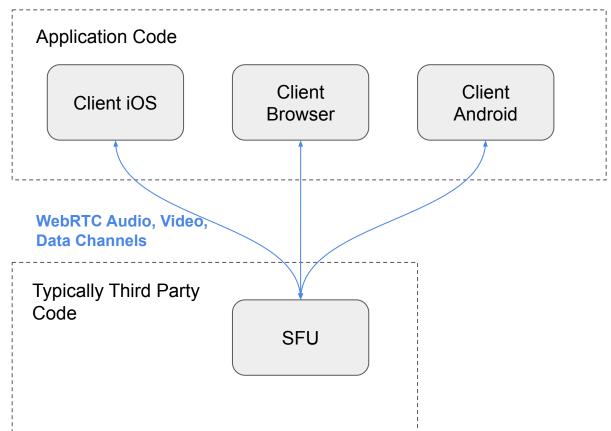

LiveKıt

# What if I need to process media on the server?

Example: Live Audio Transcription (Speech to Text)

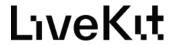

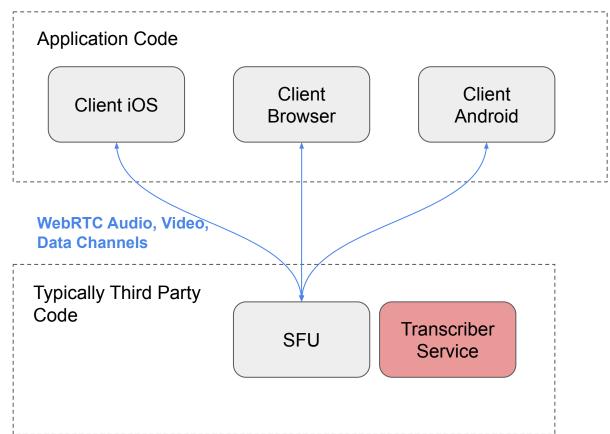

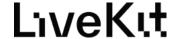

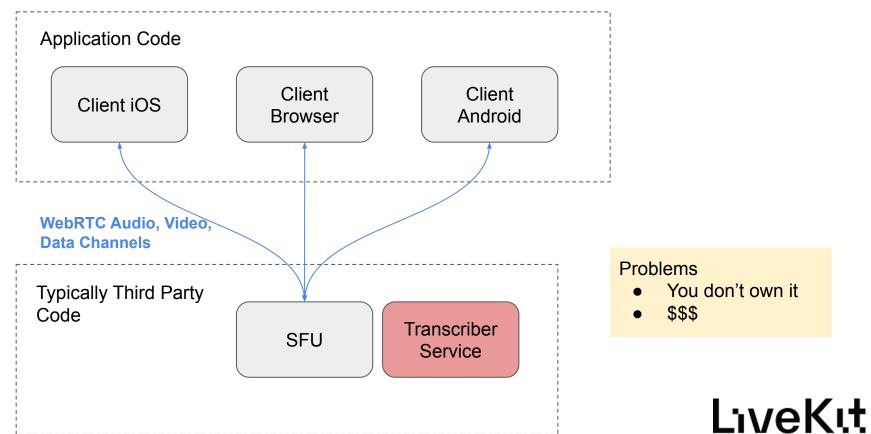

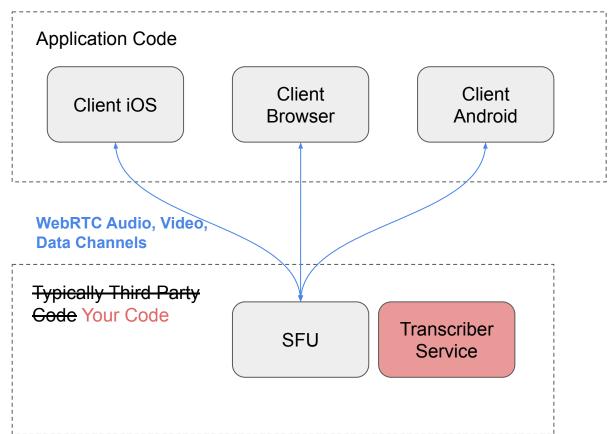

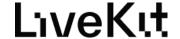

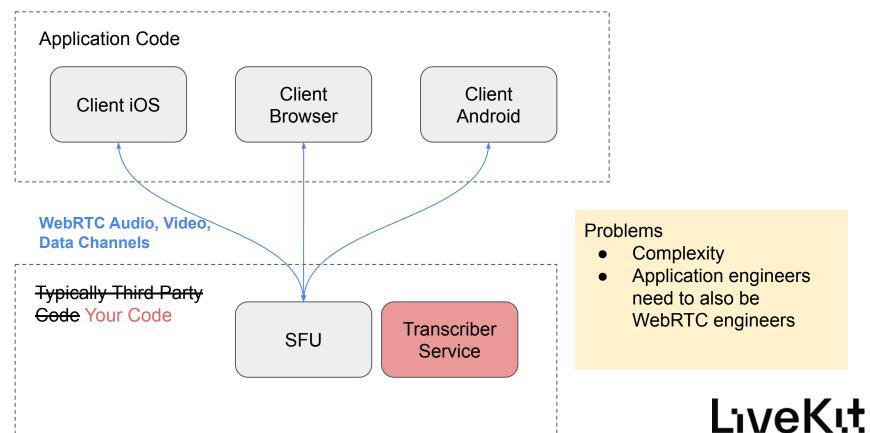

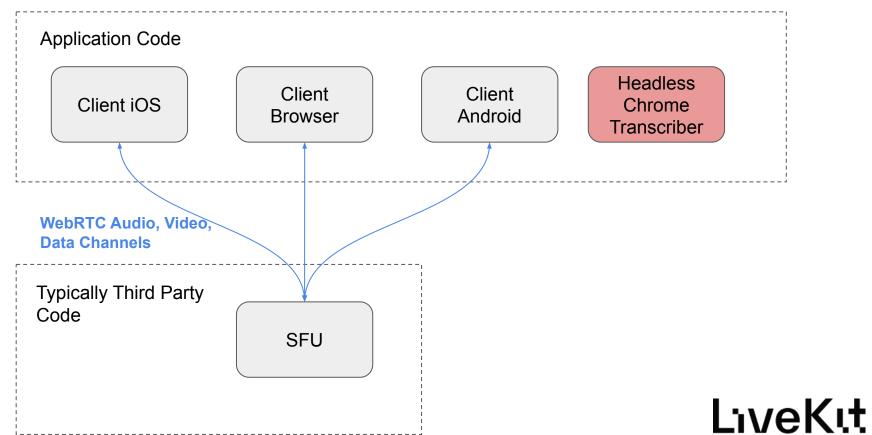

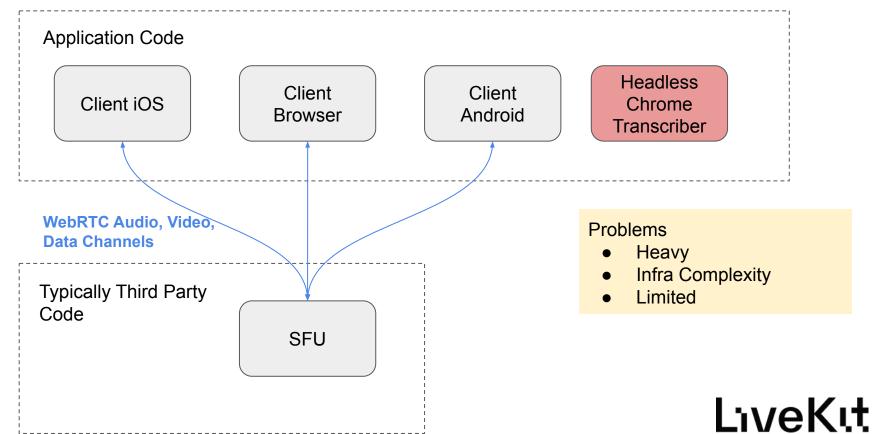

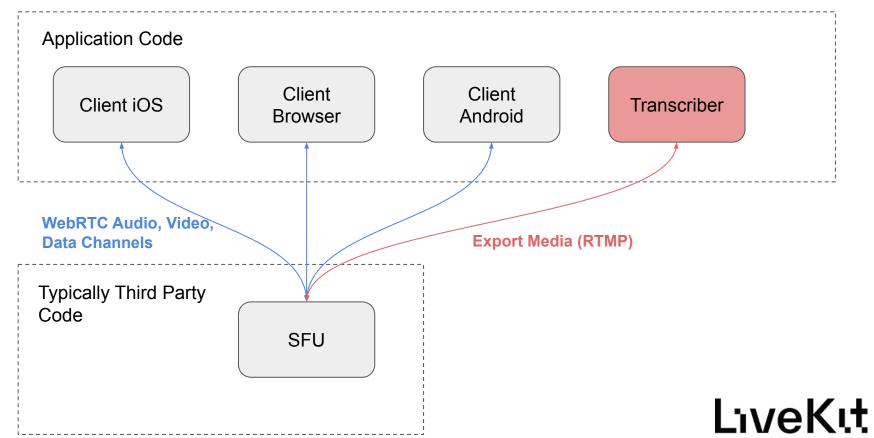

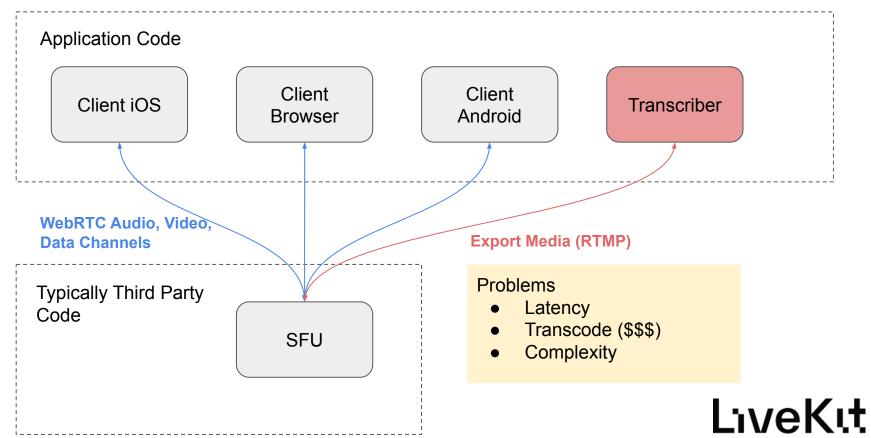

#### Live Transcription - How It Should Be

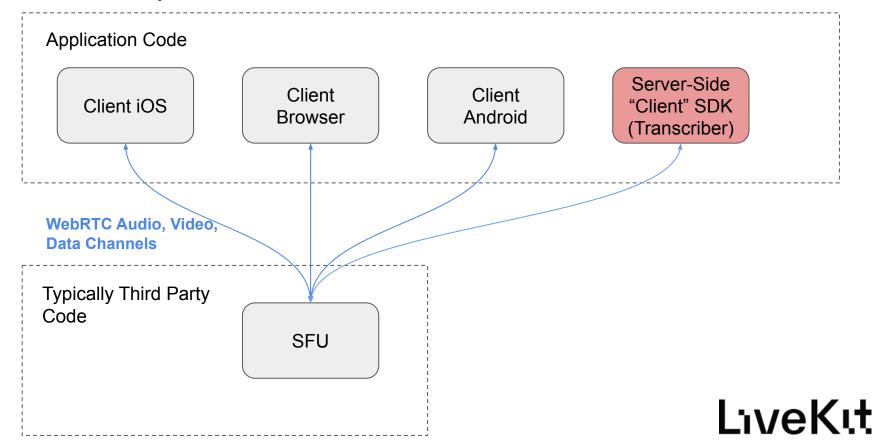

#### What does a Server-Side Client SDK Look Like?

- Completely Open Source
- PCM, not OPUS
- RGBA, not H264/VP8/etc.
- User should not need to know what an ICECandidate is
- User should not need to know what an SDP is

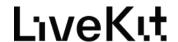

#### Live Transcription as a Server Side Participant

```
class Transcription(Agent):
   def on_audio_track(
       self,
       track: livekit.Track,
       participant: livekit.Participant,
       transcriber = Transcriber(audio_track=track, callback=self._transcriber_cb)
       transcriber.start()
   def _transcriber_cb(self, event: Transcriber.Event):
       print(f"transcription event: {event.type} - text: {event.text} - seconds: {event.time_seconds}")
   def should_process(
       self, track: livekit.TrackPublication, participant: livekit.Participant
     -> bool:
       if participant.identity != "caller":
            return False
       return track.kind == livekit.TrackKind.AUDIO
```

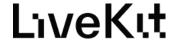

#### Let's make Siri in 5 minutes

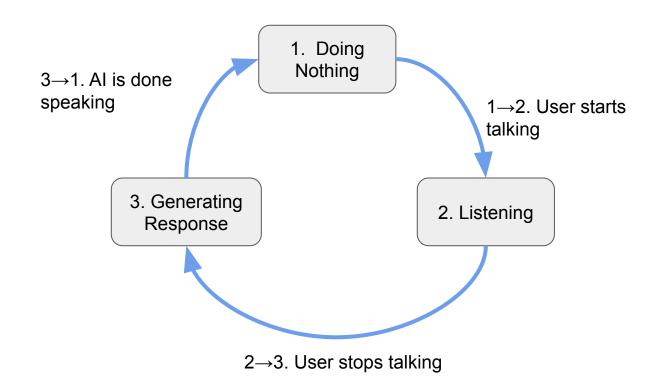

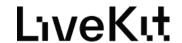

# 1. Doing Nothing

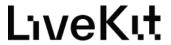

#### $1 \rightarrow 2$ . User Starts Talking

```
def _transcriber_cb(self, event: transcription.Transcriber.Event, participant: livekit.Participant):
    if event.type == transcription.EVENT_TYPE_TALKING_STARTED:
        if self.state.type == states.StateType.DOING_NOTHING:
            self._set_state(states.State_Listening())
```

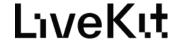

#### 2. Listening

```
async def _state_listening(self):
    await self.tts.warmup()
```

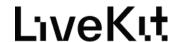

#### 2→3. I Stop Talking

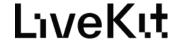

#### 3. Generating Response

```
PROMPT = "You are KITT, a voice assistant in a meeting created by LiveKit. \

Keep your responses concise while still being friendly and personable. \

If your response is a question, please append a question mark symbol to the end of it."
```

```
async def state generating response(self):
    text_queue = asyncio.Queue()
    asyncio.create_task(self.tts.stream_generate_audio(text_queue=text_queue))
    full result = ""
    async for chunk in self.chat_gpt.generate_text_streamed(model='gpt-3.5-turbo'):
        await text queue.put(chunk)
        full result += chunk
   # Signal that we are done sending text
    await text queue.put(None)
    print("full result", full_result)
    self.chat_gpt.add_message(Message(role=MessageRole.assistant, content=full_result))
    self._set_state(states.State_DoingNothing())
```

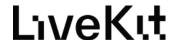

#### Future of RTC

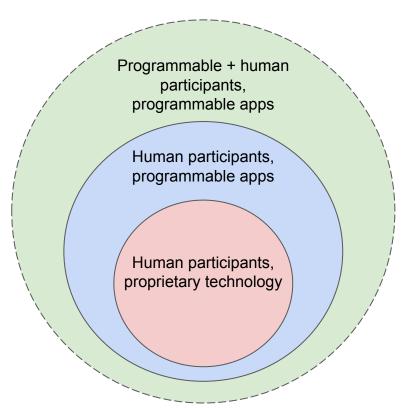

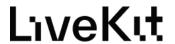

#### Other Server Side Participants

- Existing features
  - Audio transcription
  - Transcoding
  - Recording
  - Egressing
- Al
  - Al meeting notes
  - Al friends
  - Al teachers / coaches
- Gaming
  - Game Server
  - Al NPCs
- Real Time Computer Vision
  - Surveillance
  - Robotics
  - Drones
  - Cars

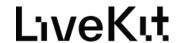

#### Resources

- Online Demo
  - https://livekit.io/kitt
- Full Code From This Presentation
  - https://github.com/livekit-examples/pyth on-agents-examples

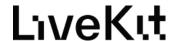